## Download PDF

## CLAIT PLUS 2006 UNIT 2 MANIPULATING SPREADSHEETS AND GRAPHS USING EXCEL 2013

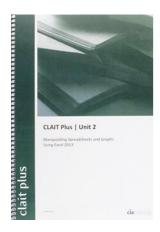

Read PDF CLAIT Plus 2006 Unit 2 Manipulating Spreadsheets and Graphs Using Excel 2013

- Authored by CiA Training Ltd.
- · Released at -

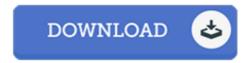

Filesize: 7.35 MB

To open the file, you will want Adobe Reader software program. If you do not have Adobe Reader already installed on your computer, you can download the installer and instructions free from the Adobe Web site. You might obtain and keep it in your personal computer for later on examine. You should follow the download link above to download the PDF file.

## **Reviews**

It in just one of the best ebook. I was able to comprehended every thing out of this composed e pdf. It is extremely difficult to leave it before concluding, once you begin to read the book.

-- Ocie Hintz

Comprehensive guide for pdf lovers. It generally is not going to charge too much. You may like just how the article writer write this book.

-- Neva Hammes MD

Absolutely essential go through ebook. It is actually rally intriguing through looking at time. I realized this ebook from my i and dad advised this publication to understand.

-- Prof. Demetris Rau III